## **Insufficient disk space to generate a report**

When attempting to generate a report, the following errors may appear in the uptime.log file:

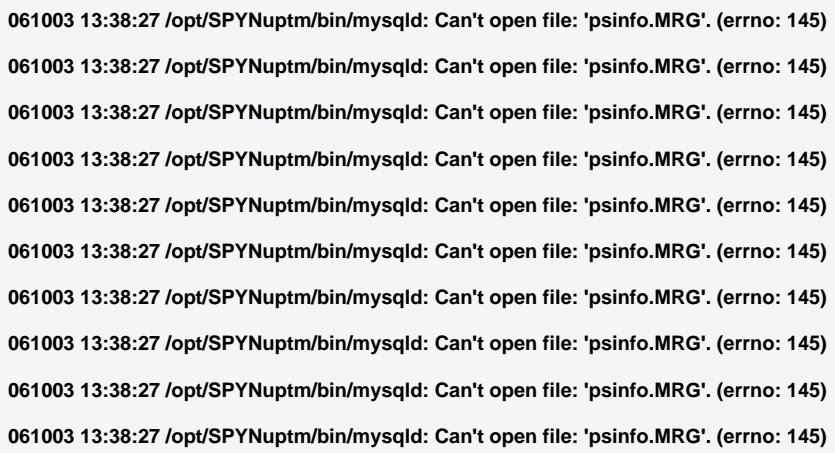

This error usually indicates a database or server crash but can also occur when there is insufficient disk space. You can usually recover from this condition by using the myisamchk command to repair database corruption.

If you are still having problems related to this error after running myisamchk:

- 1. Select Reports in the Uptime Infrastructure Monitor interface.
- 2. Select System Notes.
- 3. Generate a report from the beginning of the month.
- 4. Send a copy of the report to IDERA Support.